# **Sequence**

#### **Properties**

- $\overline{O}$ Collection (values)
- $\overline{O}$ Ordered (position)
- $\Omega$ {Sorted by value}
- $\overline{O}$ Duplicate values

#### **Attributes**

- $\Omega$ Value
- $\Omega$ Position

 $\mathcal{L}^{\mathcal{L}}$  Visualisations & implementations

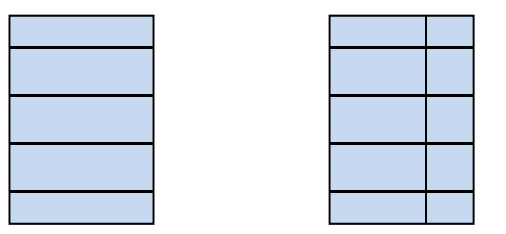

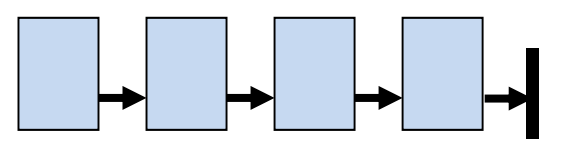

## Sequence - **importance**

### One of the **basic ADTs**

### **Used to represent Sets & Graphs G=(V,E)**

- O List of lists (adjacency list)
- O Array of arrays (adjacency matrix)
- Good intro to the basic operations on a collection (is\_empty, add, remove, find, size)
- Good intro to implementation abstraction (attributes & get/set functions) + **RECURSION**

## Sequence – **ordered** (position)

- **Position** p must be in range  $(1..n/n+1)$  **Operations**
	- $\circ$  add\_pos(v, p)  $\bullet$  **S** x v x p  $\rightarrow$  S
	- $\overline{O}$ rem\_pos(p) **: S x p**
	- $\overline{O}$
	- is\_empty() **: S**
	- size() **: S**
- 
- $\rightarrow$  S
- 
- -
- find(v) **: S x v Boolean**
	- **→ Boolean**
	- **integer**

## Sequence – **ordered** & **sorted**

#### **Operations**

- add\_val(v) **: S x v**   $\rightarrow$  S
- $\bigcirc$  rem\_val(v) **: S x v**   $\rightarrow$  S
	- $\overline{O}$ find(v) **: S x v Boolean**
- is\_empty() **: S → Boolean**
- $\overline{O}$  size() **: S → integer**

 $\overline{O}$  **NB: difference between ORDERED (position) and SORTED (values) (do not confuse these!)**

### The role of pprev, pcurr, pnew

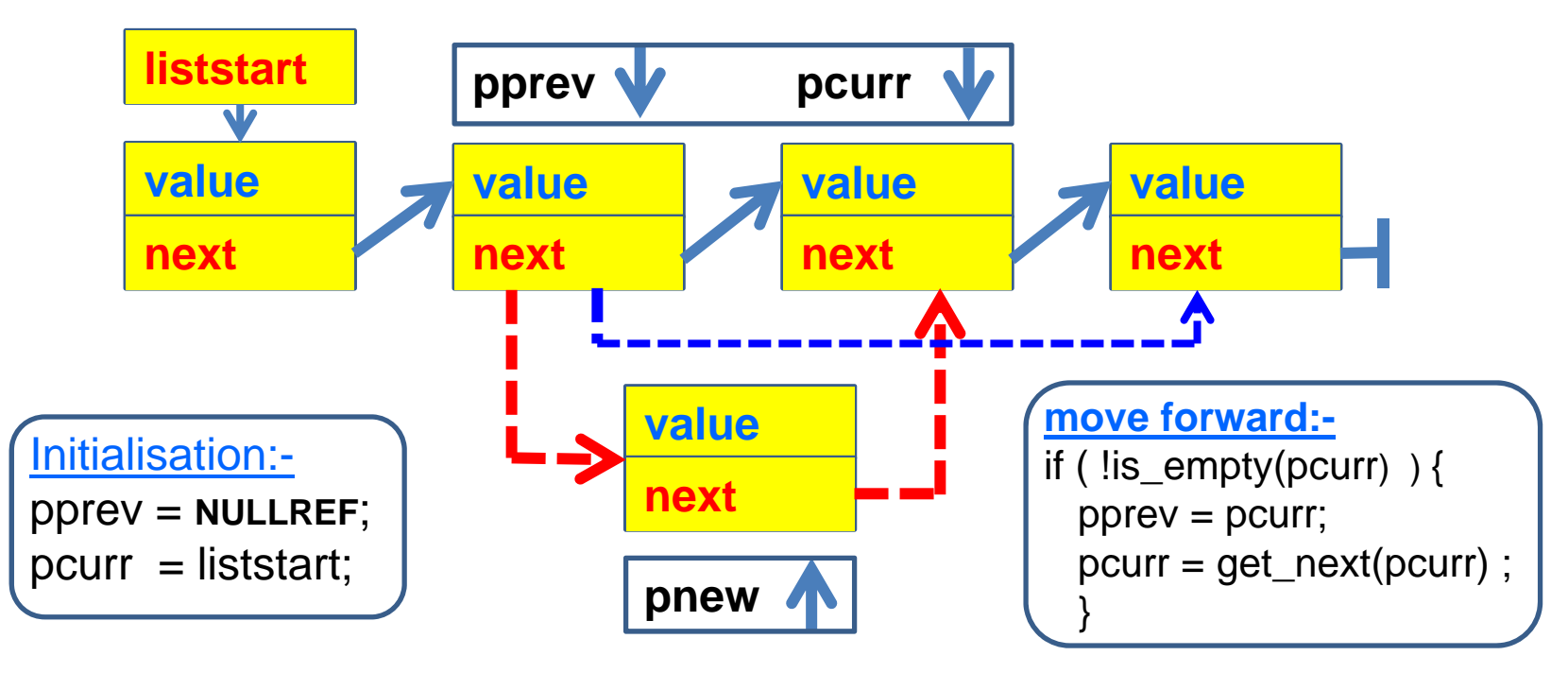

(pprev, pcurr) move as a pair along the list **(used in add/ find /remove)** pnew is inserted between pprev and pcurr **(used in add)**

# Sequence – add at position p

### **p = 1 add at beginning**

**pnew = element; pprev = null; pcurr <sup>=</sup> 1**

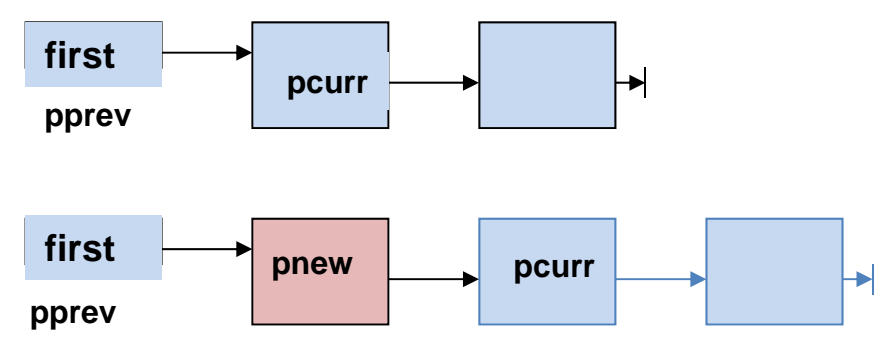

**if (is\_empty(pprev)) first = pnew; else set\_next(pprev, pnew); set\_next(pnew, pcurr);**

# Sequence – add at position p

### **p = 2 add in middle**

**pnew = element; pprev = 1; pcurr <sup>=</sup> 2**

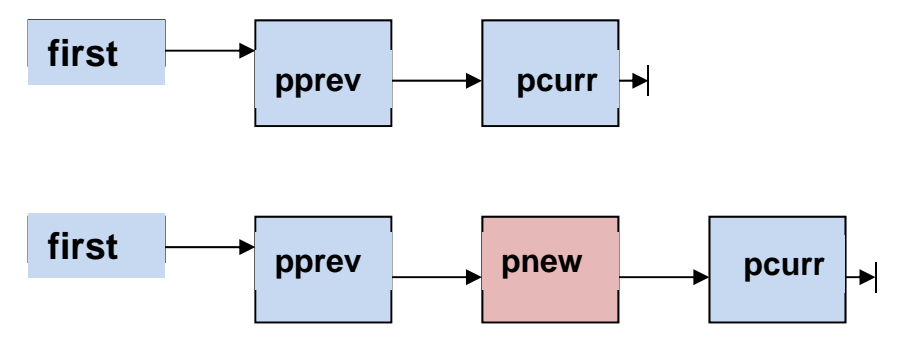

**if (is\_empty(pprev)) first = pnew; else set\_next(pprev, pnew); set\_next(pnew, pcurr);**

# Sequence – add at position p

### **p = 3 add at end**

**pnew = element; pprev = 2; pcurr <sup>=</sup> null**

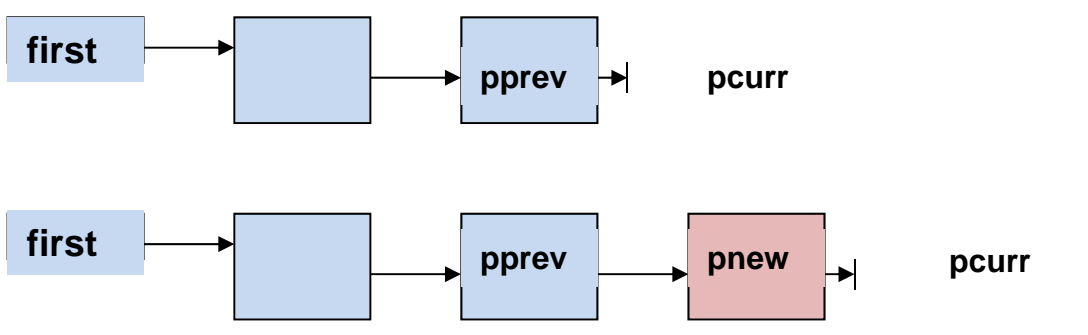

**if (is\_empty(pprev)) first = pnew; else set\_next(pprev, pnew); set\_next(pnew, pcurr);**

## Sequence: Linked List (implementation)

- F. **Sequential view**
- P. **pos = 1, 2, 3, 4, ...**
- P. **first, next(first), next(next(first)), ...**

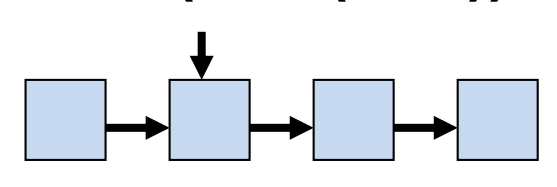

F **Recursive view**

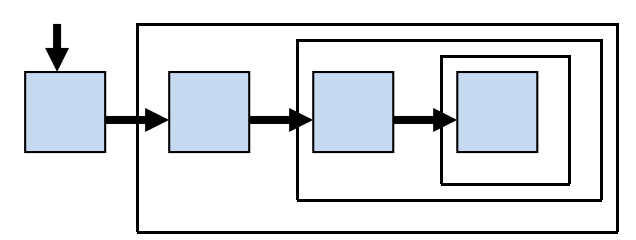

- $\sim$  **List ::= Head Tail | ¤ Head ::= elementTail ::= List**
- $\sim$  **the "view" is reflected in the program !!!**

```
Sequence: recursion
```

```
int size(listref L) { 
return is_empty(L) 
? 0 
: 1 + size(tail(L)); 
}
int size(listref L) {
  if is_empty(L) return 0;
   else return 1 + size(tail(L));
   }
```
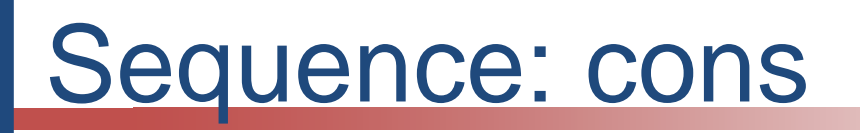

 **Cons**truct a list (add at the **HEAD** ) **listref cons(listref e, listref L) { return set\_tail(e, L);** 

■ Set the tail of an element (e) to a reference to a list (empty/non-empty)

**}**

```
Sequence: add
listref b_add(int
v, listref
L
)
{
   if (is_empty
(
L)) return create_e
(
v); //1
   else if (
v <get_value
(head
(
L))) //2
     return cons
(create_e
(
v), 
L);
   else //3return cons
(head
(
L), b_add
(
v, tail
(
L)));
   }
```
Sequence: add

listref **b\_add**(int **<sup>v</sup>**, listref **L** ) { **return is\_empty** ( **L**) **? create\_e** ( **<sup>v</sup>**) //1 **: v** <sup>&</sup>lt;**get\_value** (**head** ( **L**)) **? cons** (**create\_e** ( **<sup>v</sup>**), **L**) //2 **: cons** (**head** ( **L**), **b\_add** ( **<sup>v</sup>**, **tail** ( **L**))); //3 } add at //1 end; //2 beginning; //3 middle

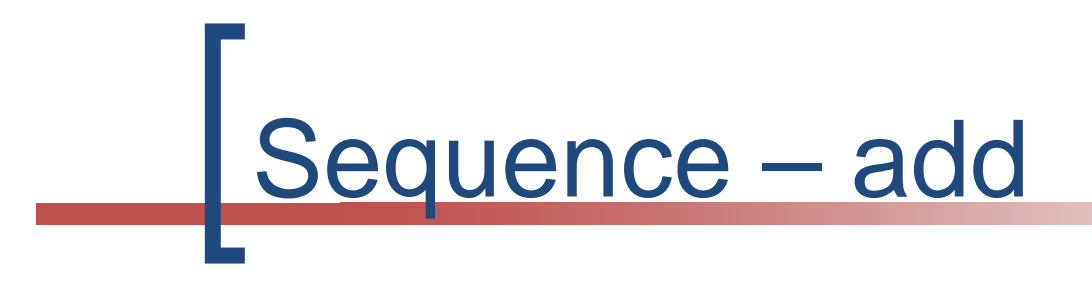

### ■ add at beginning

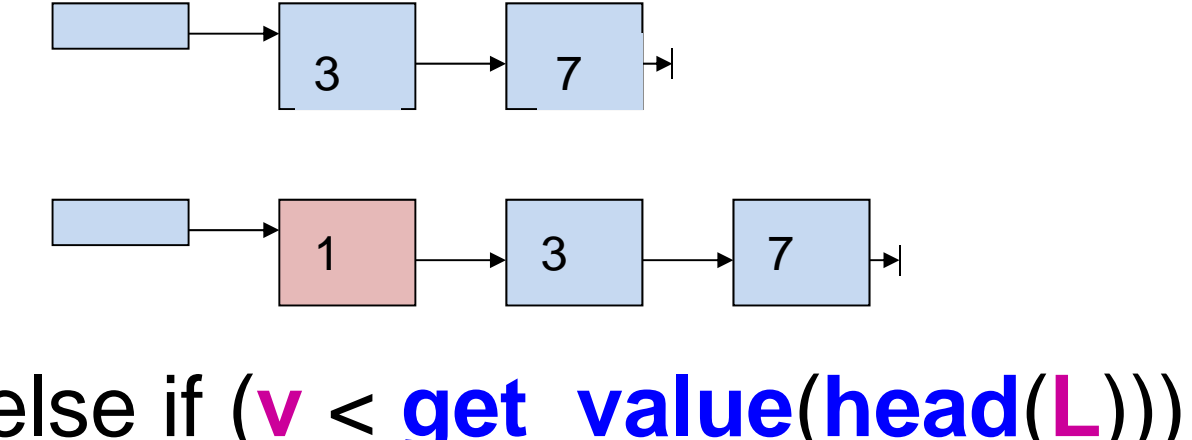

## else if ( **v** <sup>&</sup>lt;**get\_value** (**head** ( **L**))) //2 return **cons** (**create\_e** ( **<sup>v</sup>**), **L**);

19/06/2015 DFR - DSA - Sequences 14

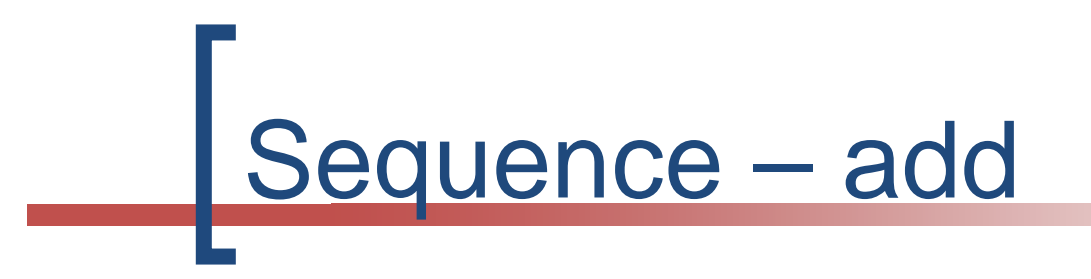

#### $\mathcal{L}_{\mathcal{A}}$ **add in middle**

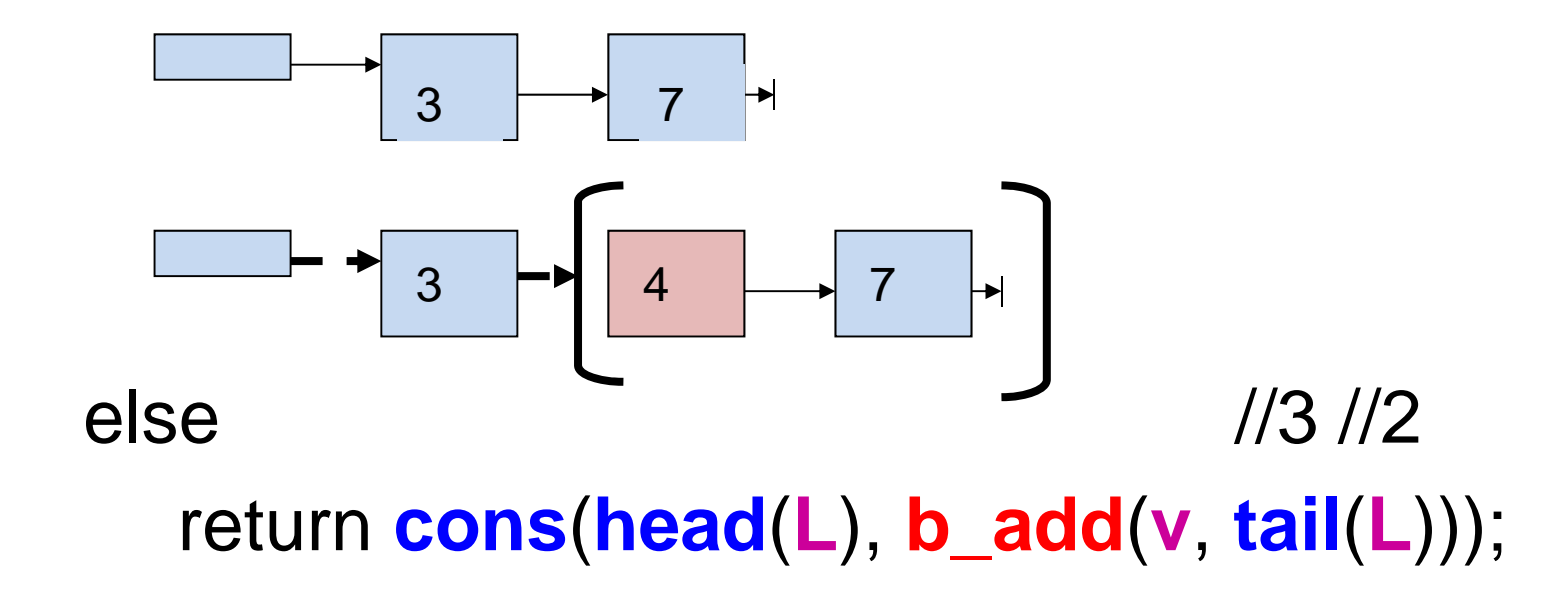

19/06/2015 DFR - DSA - Sequences 15

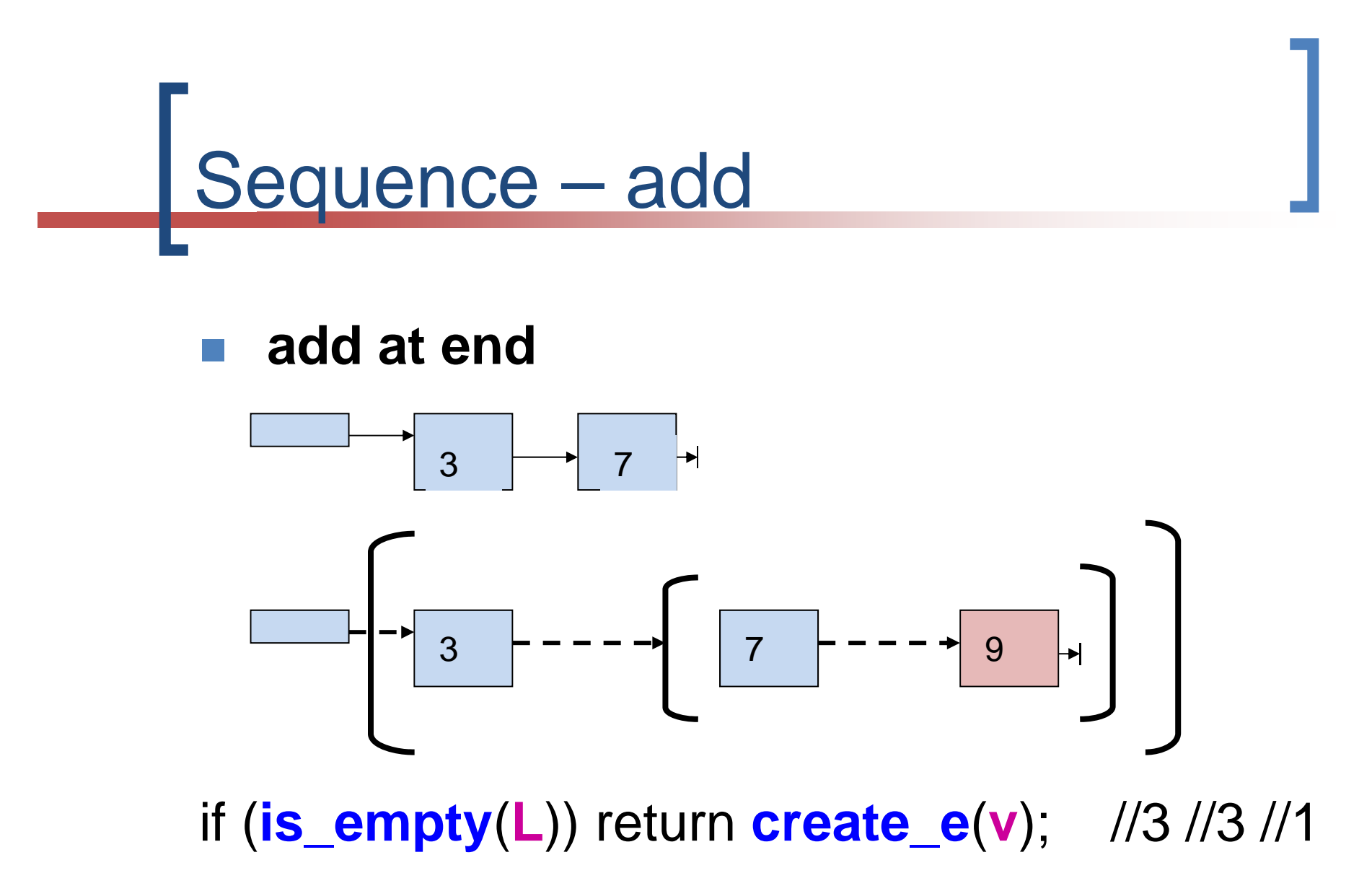